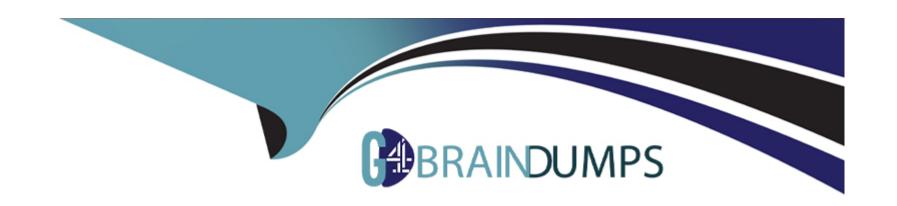

# Free Questions for 1Z0-521 by go4braindumps

Shared by Sandoval on 24-05-2024

For More Free Questions and Preparation Resources

**Check the Links on Last Page** 

# **Question 1**

### **Question Type:** MultipleChoice

Which three steps are part of the Pick Release process? (Choose three.)

### **Options:**

- A- Pick release creates pick wave and move order lines.
- B- Pick release passes Ship confirmed lines to receivables
- C- Pick release creates the transaction lines in Shipping Transactions.
- D- Inventory updates Shipping execution with the results of the allocation.
- E- The move order line is allocated at pick release or at a subsequent step.

#### **Answer:**

A, D, E

### **Question 2**

| The Sales credit information on the sales order is used to                            |
|---------------------------------------------------------------------------------------|
| Options:                                                                              |
| A- calculate and store commission amounts on the Order                                |
| B- calculate and pay commission by CRM incentive compensation                         |
| C- calculate and pay commission through Order Management and Accounts receivable      |
| D- calculate commission amounts through Order Management and pass to Accounts Payable |
|                                                                                       |
| Answer:                                                                               |
| В                                                                                     |

# **Question 3**

**Question Type:** MultipleChoice

When entering sales orders for Big City Electronics, the customer service representative wants the system to always prepopulate the Chicago warehouse as the ship from the warehouse on the sales order header and lines. Big City Electronics always gets its products shipped from this warehouse. No other customers are allowed to get their products from the Chicago warehouse.

Which two configuration steps can be performed to meet this requirement? (Choose two.)

### **Options:**

- A- Start the Workflow Background engine.
- B- Set the defaulting profile option at the site level.
- C- Set up a defaulting rule so that the Chicago warehouse is defaulted to all order headers and lines regardless of the customer.
- D- Set up a defaulting rule so that the customer's preferred warehouse as specified on the customer record is defaulted to the sales order header.
- E- Set up a defaulting rule so that every time an order is entered for Big City Electronics, the Chicago warehouse will be defaulted to the order header.
- **F-** Set up a defaulting rule so that every time an order line is entered for Big City Electronics, the Chicago warehouse will be defaulted to the order line from the order header.

#### **Answer:**

E, F

### **Question 4**

The shipping clerk is trying to ship confirm an order that has five lines, and all the line statuses are in Staged/Pick Confirmed. The delivery record is missing the delivery tab in the ship confirm form.

What could be the possible reason and resolution?

### **Options:**

- A- One of the delivery lines has a shipping exception. Resolve the shipping exception.
- B- The shipping clerk does not have the shipping privilege. Enable shipping privilege for the user.
- C- Unassign delivery from all the lines and autocreate delivery from the shipping transaction form.
- D- The delivery number is missing on the delivery lines. Auto-create delivery from the pick release form.
- E- The delivery number is missing on the delivery lines. Auto-create delivery from the shipping transaction form.

### **Answer:**

Ε

## **Question 5**

ACME uses deliveries to consolidate shipments going to the same customer and have been informed that Business World has several orders with ACME for its Ship To location of SANJOS.

All the lines are to be assigned to the same delivery.

Which three strategies would meet this requirement? (Choose three.)

### **Options:**

- A- Run Pick Release by customer.
- B- Run the Process Deliveries SRS program.
- C- Assign the same Ship Method to all Order Lines.
- D- Run the Consolidate Order Lines concurrent program.
- E- When running Pick Release, ensure that the Delivery criteria Autopack is set to No.
- F- Query in the Shipping Transaction menu for all orders for Business World, and assign them to the same delivery.
- G- Run Pick Release not specifying the customer, and set Autocreate Delivery to No; then assign the lines to a Delivery later.

### **Answer:**

A, F, G

### **Question 6**

#### **Question Type:** MultipleChoice

In which two business scenarios would a seller elect to use Back-to-Back order processing? (Choose two.)

### **Options:**

- A- The customer orders products from your company, and you in turn reassign the order to another inventory organization within your company to fulfill the order.
- B- The customer orders products from your company, but you do not typically manufacture or stock the items.
- C- The customer orders products from your company and you in turn place the order with a third-party supplier. The third-party supplier ships the products directly to your customer.
- D- The customer orders products from your company and you in turn place the order with a third-party supplier. The third-party supplier ships the products to you then you reship them to the customer.

#### **Answer:**

B, D

### **Question 7**

#### **Question Type:** MultipleChoice

What is true about the Ship from Stock fulfillment model?

### **Options:**

- A- Every order must be reserved.
- B- Every order can be Pick Released immediately after booking.
- C- Every order line should create a WIP job of equivalent quantity.
- D- Stock is not shipped from the factory to the warehouse until receipt of the order.

#### **Answer:**

В

### **Question 8**

### **Question Type:** MultipleChoice

You are a consultant to a company that manufactures and distributes parts for machines. Some of the company's customers are wholesalers and others are the general public. The company has a supply agreement with some of the wholesalers that it would fulfill 90

percent of their orders and other orders within 48 hours of the order placed.

The company is running pick release and it is generating move orders. The company wants to have the orders flow through inventory, and do not want to manually transact the move orders.

Which setting in the pick release rule needs to be changed?

### **Options:**

- A- Default Pick Confirm set to No
- B- Default Pick Confirm set to Yes
- C- Default Autocreate Deliveries set to No
- D- Default Autocreate Deliveries set to Yes
- **E-** Associate a ship confirm with the pick release rule.

#### **Answer:**

В

### **Question 9**

AAA Bike Company would like to be able to apply shipping and special handling charges to the customers invoice. The order entry staff does not know this information at the time the order is processed.

What would be the best way to accomplish this requirement?

### **Options:**

- A- Make use of the freight/special charges modifier list type.
- B- Make use of the order management defaulting rules to automatically apply the freight and handling charge at the time of order line entry.
- C- Create a qualifier for freight charges that directs the charge to the accounts receivables workbench for the freight and handling charge to be applied.
- D- Set up a related item for the freight and handling charge that will prompt for the amount at the time of the ship confirm process.

#### **Answer:**

Α

### **Question 10**

ACME wants to update some order line attributes depending on the values of some order header attributes based on certain order line-level conditions (for example, items). The order has four lines, two of which satisfy the above criteria.

Which two features of OM meet the requirement? (Choose two.)

### **Options:**

- A- Cascading Attributes
- **B-** Mass Change Multi-Select
- C- Standard line-level workflow
- D- Standard update attribute API
- E- Standard header-level workflow

### **Answer:**

B, D

### **Question 11**

In order to group sales order lines onto a delivery when attempting to ship an order, some criteria must be the same.

Which attribute must be the same as controlled by the shipping parameters?

### **Options:**

- A- Order
- **B-** Warehouse Location
- C- Ship From Location
- **D-** Customer Account Number

### **Answer:**

C

### **Question 12**

### **Question Type:** MultipleChoice

Your company, Vision World Enterprises, wants to supply item XYZ using the Back-to-Back order process. You have been tasked with setting up this process so that Back-to-Back ordering would work. Which two steps are required? (Choose two.)

### **Options:**

- A- You must set up a Make sourcing rule and add this rule to the MRP default Assignment set.
- B- Item must be marked as Assemble-To-Order on the Order Management Tab of the Item Master.
- C- Item XYZ must be set up in the Item Master and marked as Customer Orderable and Purchasable.
- D- On the General Planning tabbed page of the Item Master, you need to set the Make/Buy flag to Buy.

#### **Answer:**

C, D

### To Get Premium Files for 1Z0-521 Visit

https://www.p2pexams.com/products/1z0-521

### **For More Free Questions Visit**

https://www.p2pexams.com/oracle/pdf/1z0-521

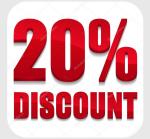